## Lemmatiser des textes et corriger l'annotation grâce à l'apprentissage profond et Pyrrha Pyrrha (suite)

Thibault Clérice<sup>1,2</sup> Matthias Gille Levenson<sup>3</sup> Lucence Ing<sup>1</sup> Ariane Pinche<sup>1,2</sup> Simon Gabay<sup>4</sup> Jean-Baptiste Camps<sup>1</sup>

1. École nationale des chartes, PSL

2. Université Lyon

3. Casa de Velázquez

4. Université de Genève

Humanistica 2021 9-12 mai 2021

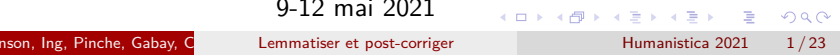

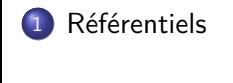

2 Custom Dictionary

3 Collaboration et exports

# Utilité des référentiels

## **Intérêts généraux**

- création de données renvoyant à des dictionnaires et étiquettes de référence
- validation ou non de données au sein du travail

## Utilité des référentiels

## **Intérêts généraux**

- création de données renvoyant à des dictionnaires et étiquettes de référence
- validation ou non de données au sein du travail

#### **Avantages au sein des différentes étapes de travail**

- uniformisation de ses données
- · travail collaboratif facilité
- partage et réutilisation des données

Ancien Français - École des Chartes

# Les listes de contrôle dans Pyrrha (1)

*Quand on crée un corpus*

#### $-$  Control Lists

#### O Use an existing control list By using shared control lists, you ensure that you stick to

accepted values in the academic community. You will be<br>able to propose new values to the administrators of control lists.

#### ○ Write your own

In case the configurations provided do not fit your need, you can create your own configuration. You will be able to share it with collaborators, propose it as a canon setting for the<br>whole base of users. You can also later add bibliographic information about your settings.

#### Submit

- quatre listes disponibles : latin classique, ancien français, ancien occitan, français moderne
- possibilité de créer ses propres listes

Les listes de contrôle dans Pyrrha (2)

Les listes peuvent définir :

- **·** les lemmes
- les parties du discours
- **·** la morphologie

Les listes s'enrichissent au fur et à mesure des utilisations :

- **•** noms propres
- nouveaux mots rencontrés dans un texte, absents des référentiels originaux

Référentiel : latin classique

#### **Classical Latin (LASLA derived)**

- lemmes : *Lexicon totius latinitatis* de Forcellini, éd. de Corradini, Padoue, 1864
- parties du discours : Thibault Clérice d'après les travaux du LASLA de D. Longrée et al.
- morphologie : Thibault Clérice d'après les travaux du LASLA de D. Longrée et al.

```
Documentation : https://github.com/lascivaroma/
forcellini-lemmas/
```
Référentiel : ancien français

## **Ancien français (École des chartes)**

- lemmes : Tobler-Lommatzsch, *Altfranzösisches Wörterbuch*
- $\bullet$  parties du discours : CATTEX2009, http://bfm.ens-lyon.fr/spip.php?article176, de la *Base de français médiéval*
- · morphologie : CATTEX2009

Documentation : https://github.com/ Jean-Baptiste-Camps/Geste/wiki

Référentiel : ancien occitan

#### **Ancien occitan**

- lemmes : Dictionnaire de l'occitan médiéval (DOM), http://www.dom-en-ligne.de/index.html
- $\bullet$  parties du discours : CATTEX2009
- $\bullet$  morphologie : CATTEX2009

Référentiel : français moderne

#### **Français - LGeRM (modernisé et non modernisé)**

- lemmes : LGeRM MODE, http://stella.atilf.fr/LGeRM/ de l'Atilf
- · parties du discours : CATTEX2009
- $\bullet$  morphologie : CATTEX2009

Documentation : https://github.com/e-ditiones/LEM17

# Documentation des listes

Control Lists/*liste*/Guidelines

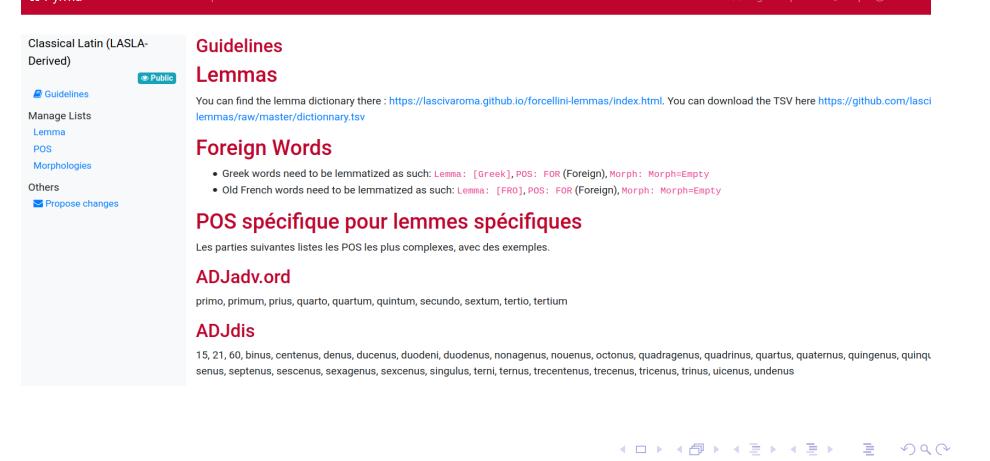

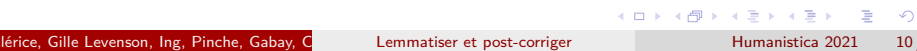

# Suggestions de modifications

E

Dashboard/*corpusVoulu*/Control List/Propose changes

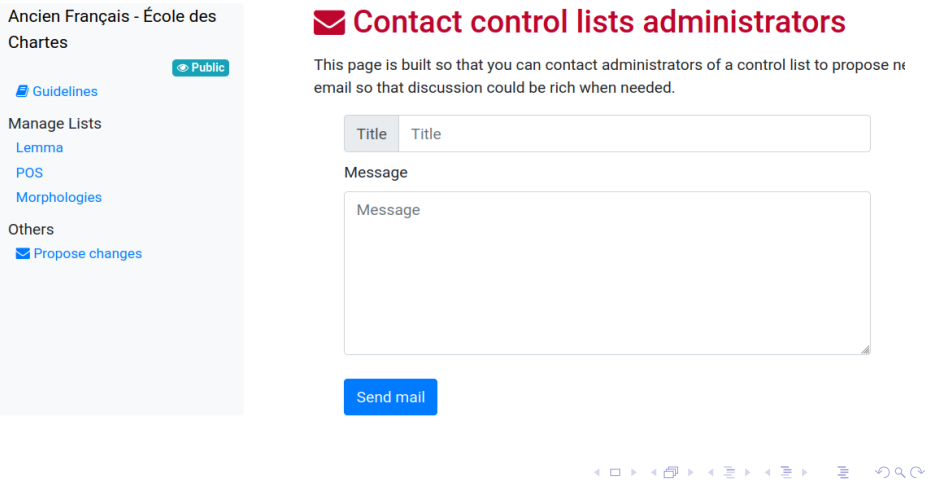

is a

# Écrire sa propre liste

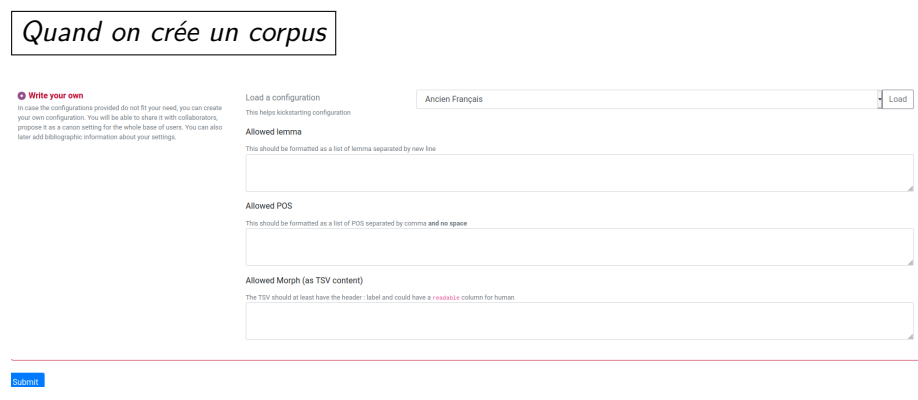

Référentiels

![](_page_12_Picture_38.jpeg)

. . .

#### Référentiels Gérer sa liste Control Lists/*son référentiel* **Control List test Control List test** *S* Private  $\blacksquare$  Guidelines **Description** Manage Lists Lemma **Bibliography** POS Morphologies **Information** Others You are an owner of this control list  $\blacktriangleright$  Propose changes  $\mathbb Z$  Rename *S* Private **Z** Edit informations **Owners** Ing, Lucence [lucence.ing@chartes.psl.eu] **Rewrite** The following pages are made to completely rewrite control lists. Use with caution ! e Mornhology List -. . . . . . . . . . . . . . . . . . . . Gabay, C<br>
Lemmatiser et post-corriger

![](_page_14_Picture_1.jpeg)

![](_page_14_Picture_2.jpeg)

3 Collaboration et exports

Une nouvelle fonctionnalité

➞ Nouvelle fonctionnalité pour pallier à la longueur de la démarche (nécessaire !) du processus de demande d'ajout d'une étiquette.

Les dictionnaires personnalisés :

- dépendent d'un corpus particulier
- permettent une fluidité dans le travail
- ne cassent pas la conformité avec les référentiels

# Custom Dictionary

*Sous les Preferences, sous le nom du corpus*

![](_page_16_Picture_35.jpeg)

. . .

Ajouter une entrée dans le dictionnaire

*Quand on entre une valeur non reconnue*

![](_page_17_Picture_107.jpeg)

![](_page_18_Picture_1.jpeg)

![](_page_18_Picture_2.jpeg)

3 Collaboration et exports

Partager un corpus

Dashboard/*Corpus*

**Back to dashboard** 

View and manage corpus users Add or remove corpus access to users

#### Add10293

![](_page_19_Picture_132.jpeg)

rechercher des personnes usagères et leur partager le corpus

supprimer l'accès à des personnes

All account types  $\qquad \bullet$  Search users...

![](_page_20_Picture_0.jpeg)

![](_page_20_Picture_47.jpeg)

# Exporter en CSV

![](_page_21_Picture_101.jpeg)

Exporter en TEI

-<text xml:lang="fr"><br>-<br/>->body xml:lang="fro"><br>-<div> iva<br>
<br>
<abr>
<w xml:id="t!" n="1" lemma="tant" pos="ADVgen" msd="DEGRE=-">Tant</w><br>
<w xml:id="t!" n="1" lemma="ip" pos="PROper" msd="DEGRE=-">Tant</w><br>
<w xml:id="t2" n="2" lemma="ip" pos="PROper" msd="MORPH=empty">'</w>  $-\text{cab}$ 

![](_page_22_Picture_38.jpeg)

. . .

Zoom sur les données d'une occurrence en TEI

<w xml:id="t4" n="4" lemma="avoir" pos="VERcjg" msd="MODE=ind| TEMPS=pst|PERS.=2|NOMB.=p">avés</w>

<w> : la balise contenant l'occurrence et ses métadonnées @xml:id : un attribut contenant l'identifiant de l'occurrence @n : un attribut contenant le numéro de l'occurrence @lemma : un attribut contenant le lemme de l'occurrence @pos : un attribut contenant la partie du discours de l'occurrence @msd : un attribut contenant l'étiquette morphologique de l'occurrence